# APPENDIX to the SEALS User Manual

## Section 1: Access Rights for Different User Types

#### **School Sealant Program User**

*Full Access rights (within program)*

- o Add Users
- o Add Schools
- o Program Options
- o Cost Options
- o Event-Level Management
	- Child Detail Data
- o CSV Export (Online and PDF Summary Reports)

#### **State User**

*Full Access rights (within state)*

- o Add Programs
- o Add Users
- o Online and PDF Summary Reports (**No** access to CSV export)

*Read Only rights (within state)*

- o Add Schools
- o Program Options
- o Cost Options
- o Event-Level Management
	- $\triangleright$  Child Detail Data

#### **CDC User**

*CDC Administrator Full Access rights (all states and programs)*

- o Manage School Years
- o Settings
- o Add Users
- o Add Schools
- o Program Options
- o Cost Options
- o Event-Level Management
	- $\triangleright$  Child Detail Data
- o CSV Export (Online and PDF Summary Reports)

#### *CDC Project Officer Read Only rights (all states and programs)*

- o Manage School Years
- o Settings
- o Add Users
- o Add Schools
- o Program Options
- o Cost Options
- o Event-level Management
	- $\triangleright$  Child Detail Data
- o Online and PDF Summary Reports (No access to CSV Export)

#### Section 2: Criteria for High-Need School Classification

The determination of high-need in Notice of Funding Opportunity (NOFO) – DP18-1810 for schools located in urban and rural areas is as follows:

In an urban area, a high-need school is defined as having more than 50% of students qualify for the federal or state free and reduced meal program.

In a rural area, a high-need school is defined as one located in a school district with a median income that is at or below 235% of the poverty line as defined by 42 U.S.C. 9902(2). Because some funded states could not determine the median income for school districts within their state, the Division of Oral Health allowed states to develop their own definition for high-need rural schools.

#### Section 3. Administrative Costs

*Please note that your program can include other costs that currently are NOT included in this section of the SEALS Cost Calculator.*

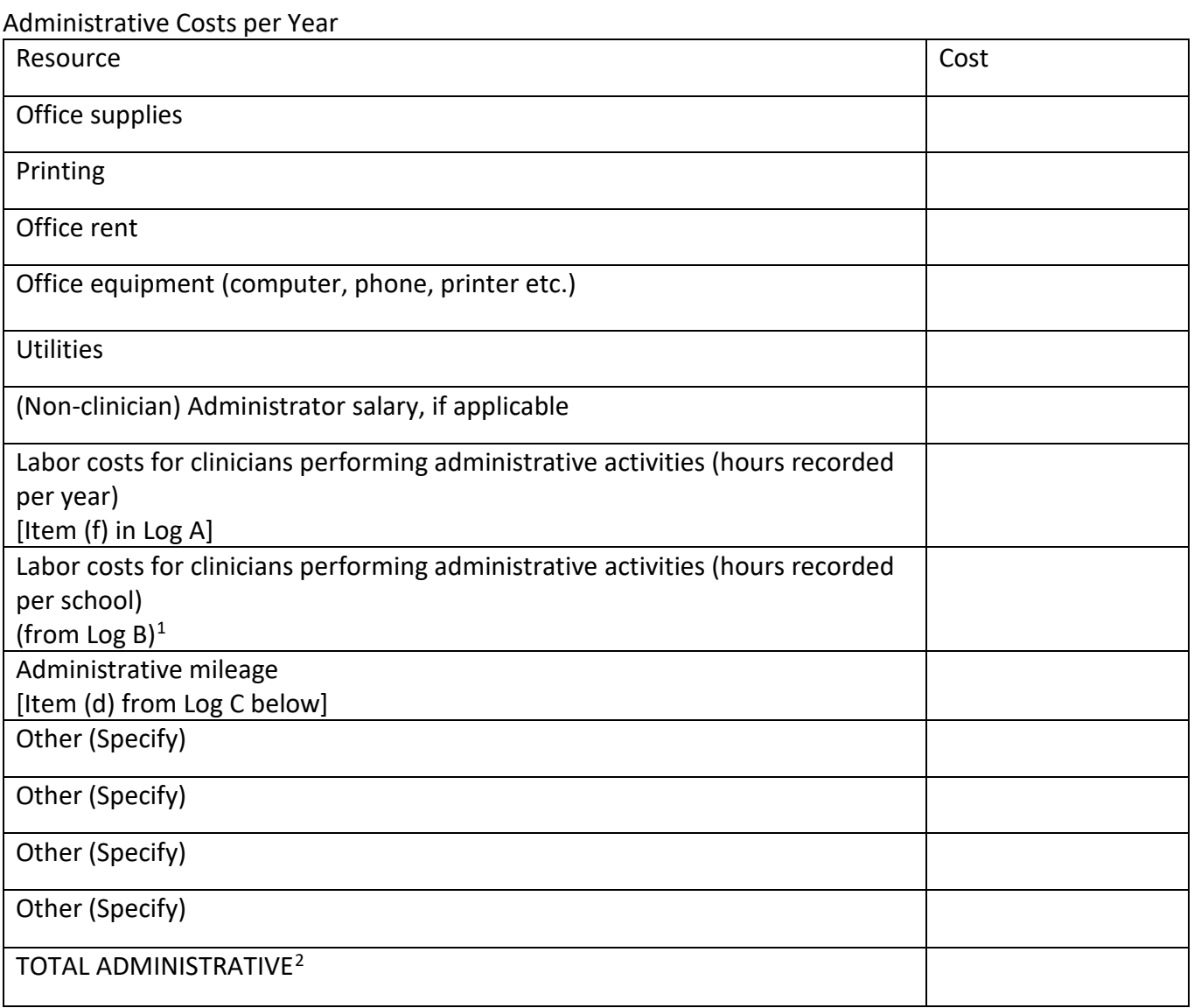

<span id="page-2-0"></span> <sup>1</sup> Equals Log 2B, Item (f) multiplied by number of schools serviced, if one log was completed as representative of all schools; or, equals sum of (f) across all schools, if separate logs were kept for each school.

<span id="page-2-1"></span><sup>&</sup>lt;sup>2</sup> This is equivalent to the value for TOTAL ADMINISTRATIVE in the example in Table 4.

<sup>2</sup> Please do not share your system access information or provide copies of these materials to anyone or any organization.

**Log A.** Labor costs for clinicians performing administrative activities (hours recorded per year)

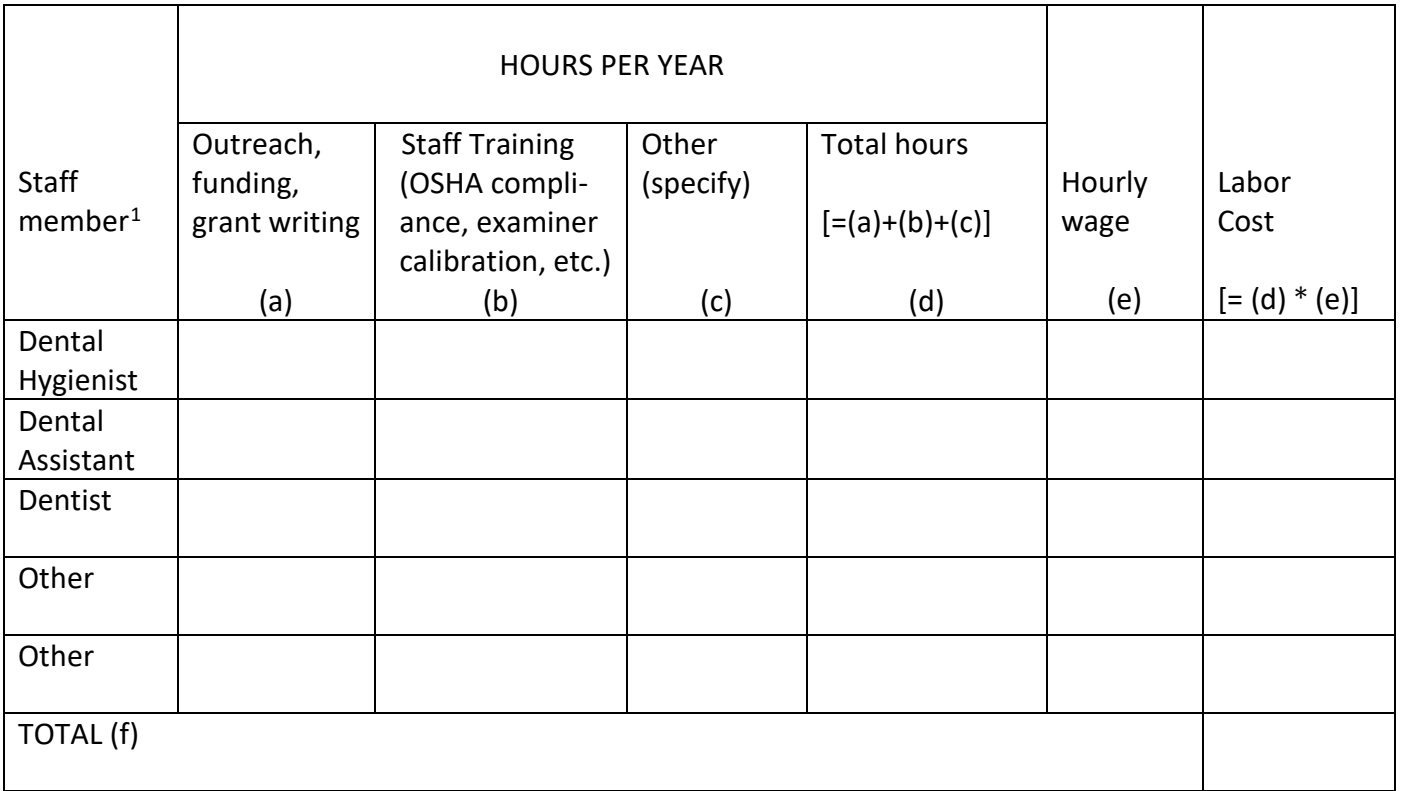

<span id="page-3-0"></span><sup>&</sup>lt;sup>1</sup> Add rows as necessary to include all clinical staff performing administrative tasks.

<sup>3</sup> Please do not share your system access information or provide copies of these materials to anyone or any organization.

**Log B**. Labor costs for clinicians performing administrative activities (hours recorded per school)

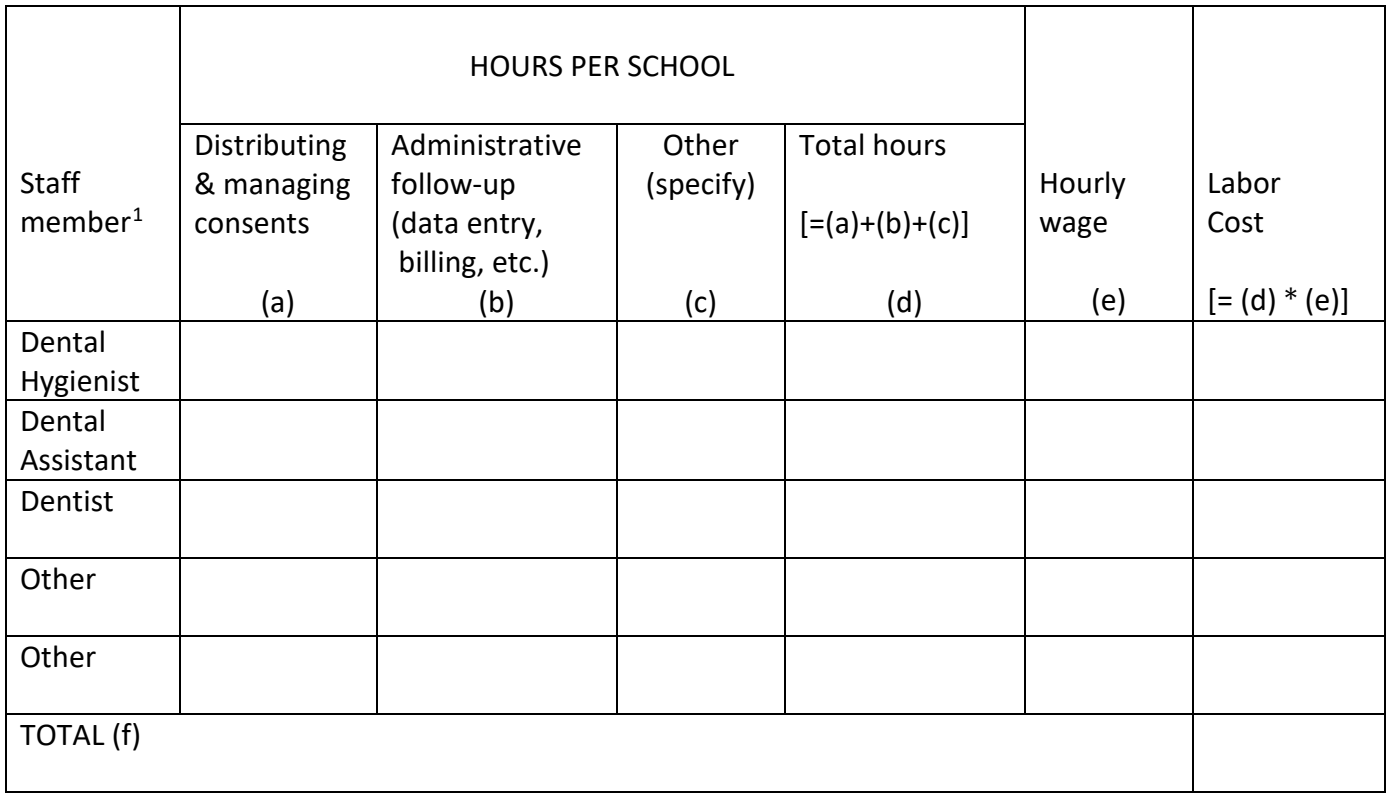

<span id="page-4-0"></span><sup>&</sup>lt;sup>1</sup> Add rows as necessary to include all clinical staff performing administrative tasks.

<sup>4</sup> Please do not share your system access information or provide copies of these materials to anyone or any organization.

#### Log C. Administrative mileage log<sup>[1](#page-5-0)</sup>

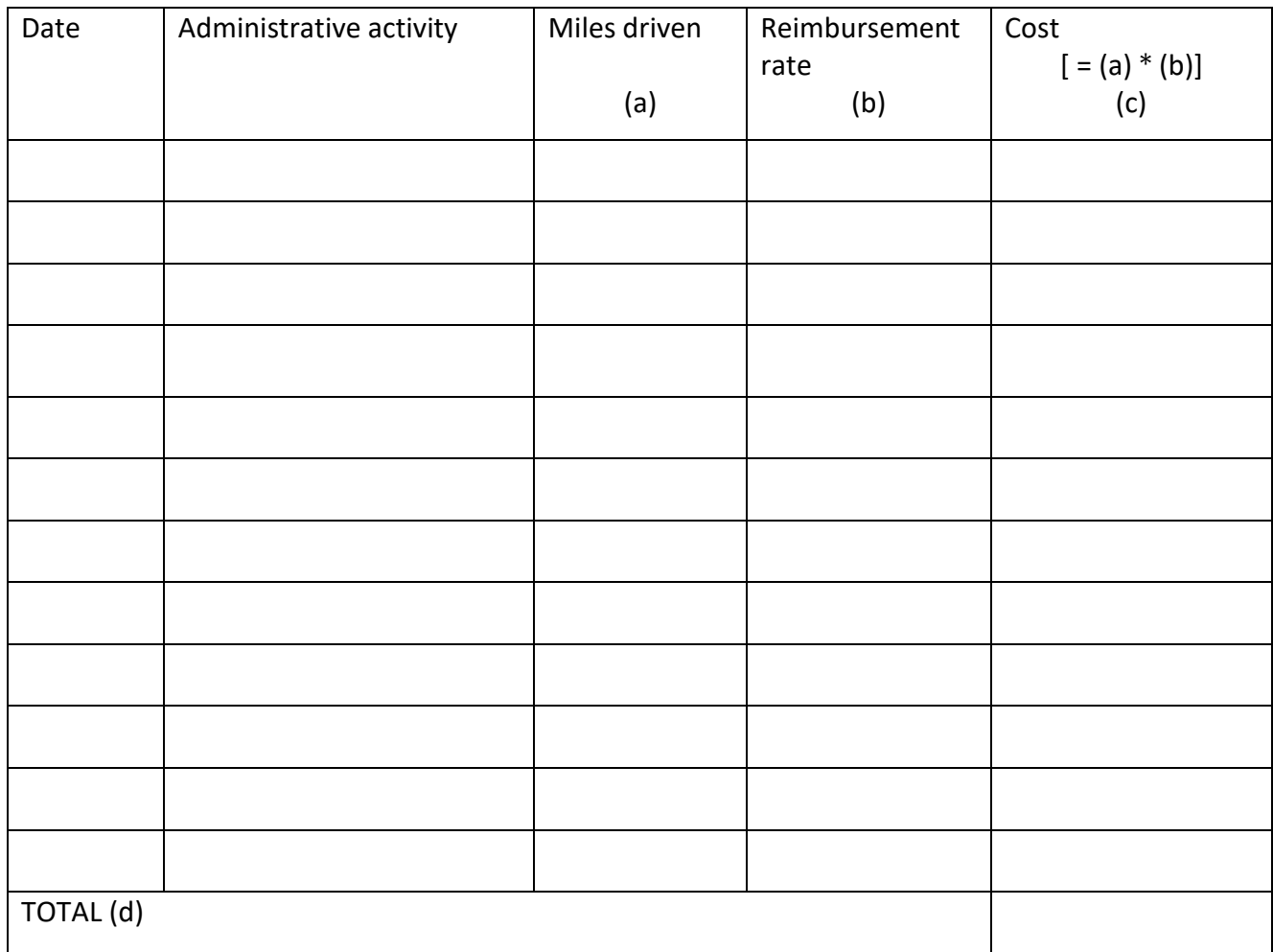

<span id="page-5-0"></span> $1$  Complete one line each time either (1) a program vehicle is used for an administrative task, or (2) personnel perform administrative tasks with their personal vehicles *and* their mileage is reimbursed. Examples of administrative tasks include such things as dropping off or picking up consent forms at the printer, buying supplies at a brick-and-mortar store, or taking a piece of equipment to a repair shop for maintenance. Do NOT include mileage driven to and from schools for service delivery, since these have been counted in SEALS event data.

<sup>5</sup> Please do not share your system access information or provide copies of these materials to anyone or any organization.

Section 4. Purchase price and cost per unit for sealant material and reusable instruments

Purchase price and cost per tooth for commonly used sealant brands (2017 US\$)

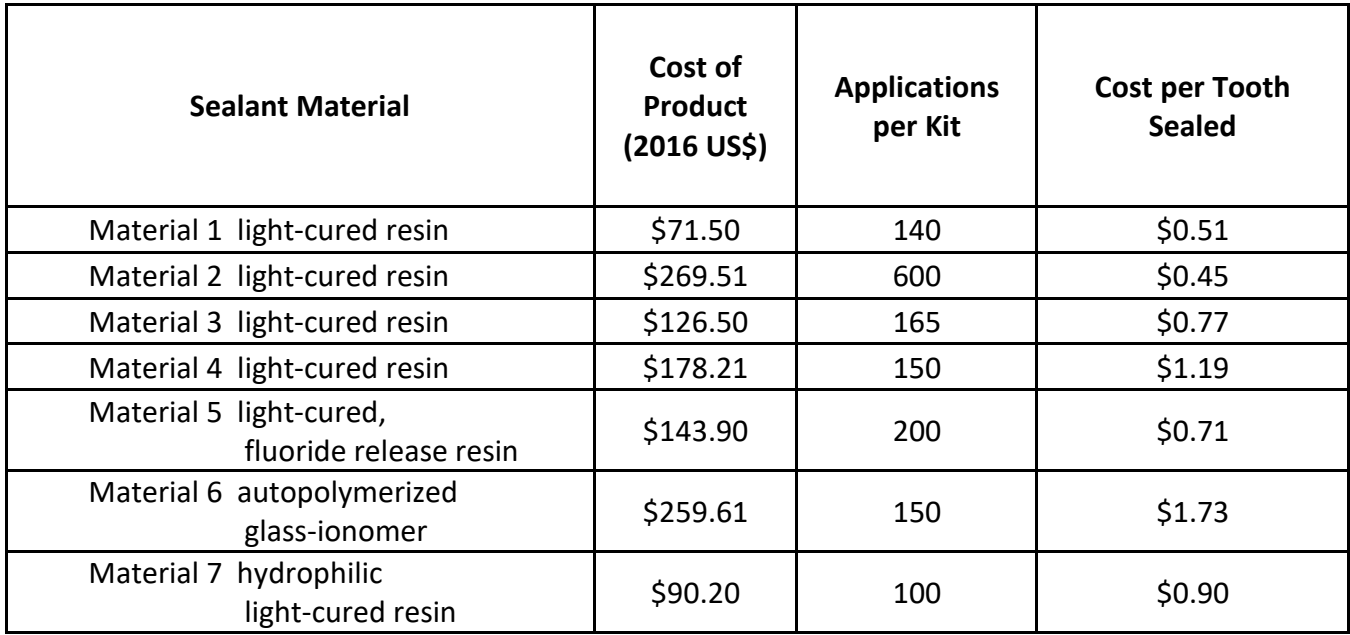

Purchase price and annual cost of reusable instrument sets (2017 US\$) for various manufacturers

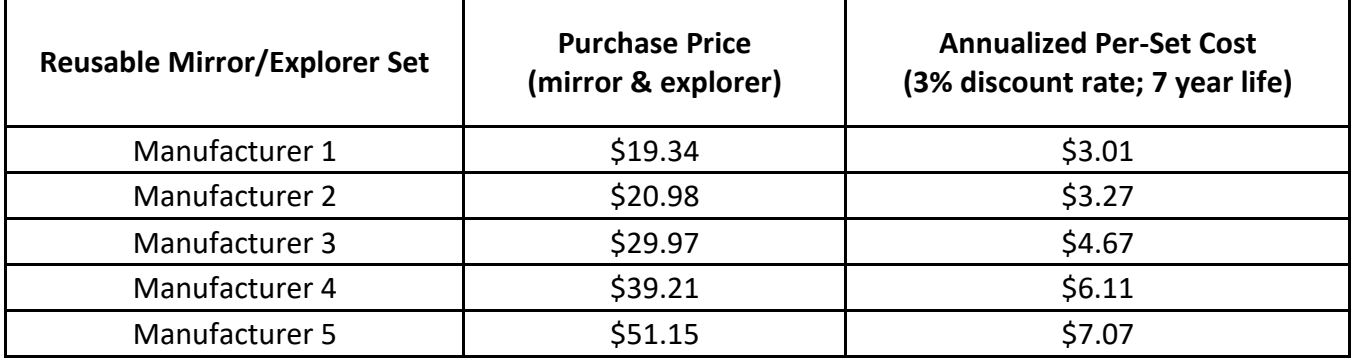

If your program has different numbers of mirrors and explorers, then provide the total number of mirrors AND explorers. To estimate the annual cost, divide the price of each by 6.42 (annuity factor for 7-year useful life) and then multiply the annual cost of an explorer by the percentage of instruments that are explorers and the annual cost of a mirror by the percentage of instruments that are mirrors. For example, if your program has 20 mirrors (\$29 per unit) and 10 explorers (\$12 per unit), then the cost per set is 20/30 \* \$21/6.42 + 10/20 \* \$12/6.42), which equals \$3.63.

Section 5. Estimating annual cost of durable goods for different estimates of useful life

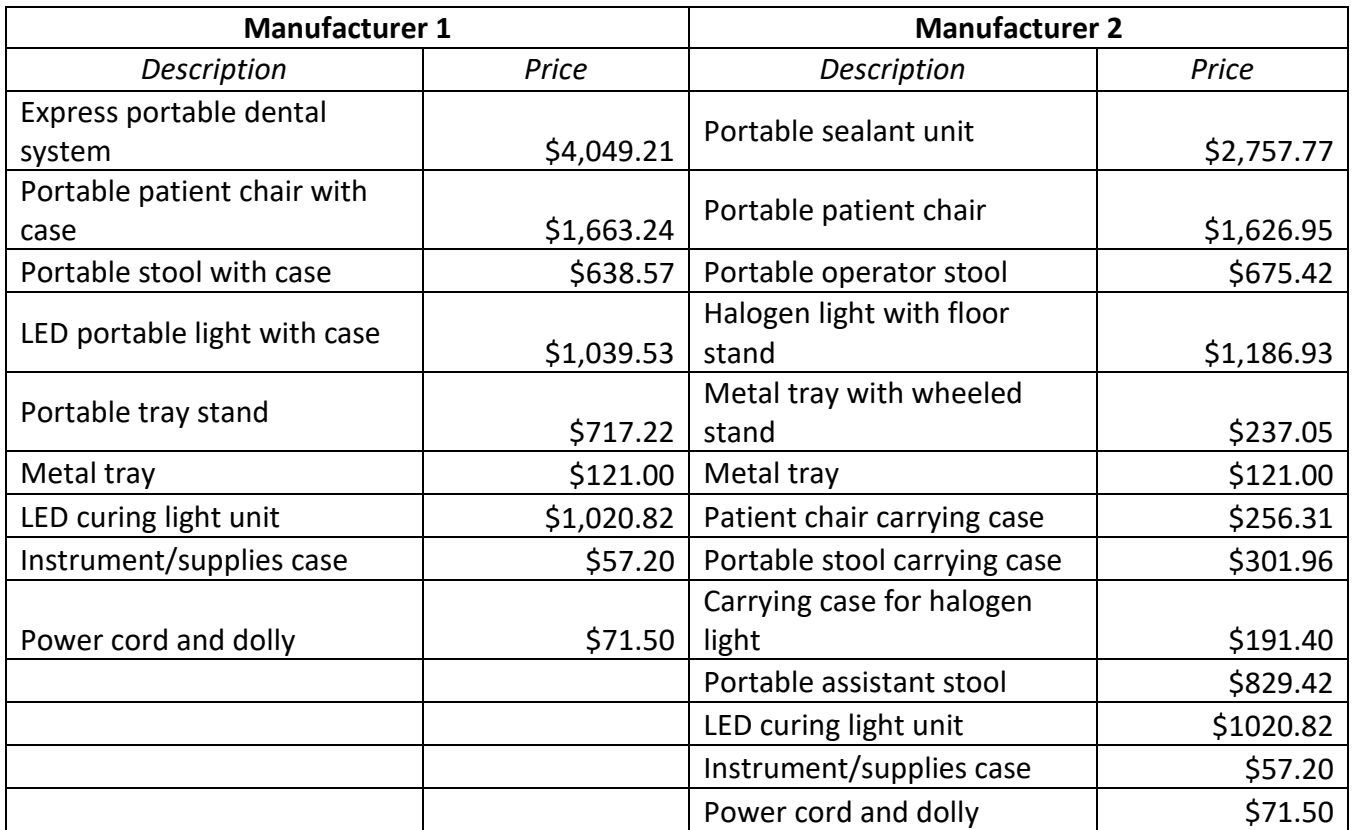

**Table 1:** Purchase Price for Components in Sealant Station (2017 US\$)

**Table 2.** Annuity factors for different values of useful life (3% discount rate)

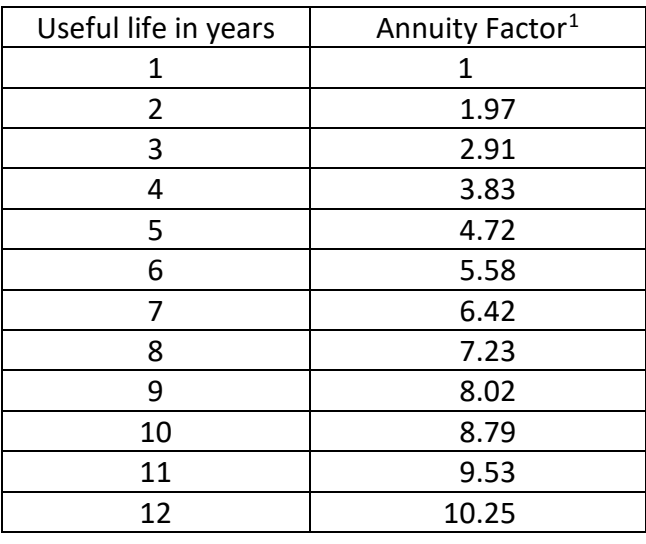

<span id="page-7-0"></span> $1$  To estimate the annual cost of a station or piece of equipment, divide the total cost of the item by the annuity factor that corresponds to the useful life of equipment.

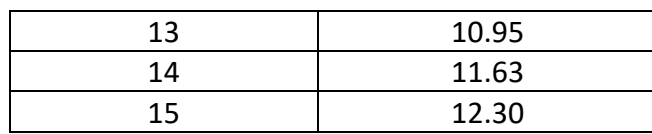

Section 6. Calculations for annual supply costs

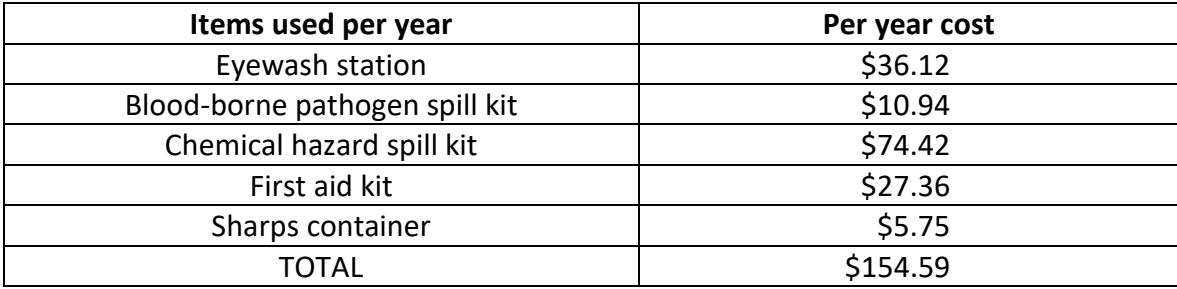

Default cost for once-per-year infection control items (2017 US\$)

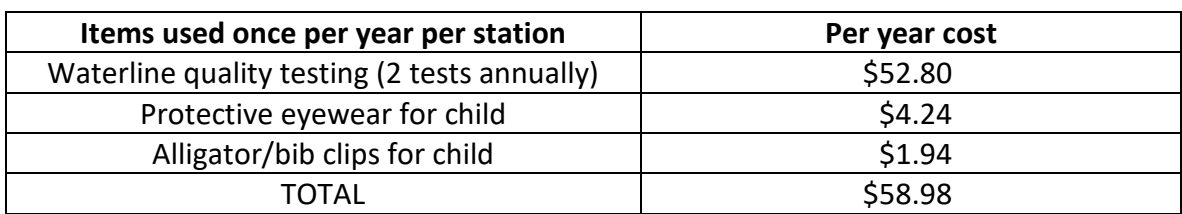

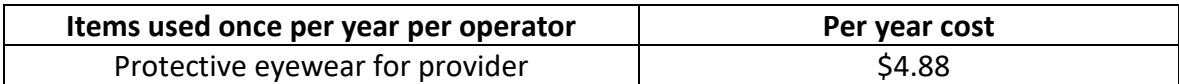

Default cost for infection control items incurred per day

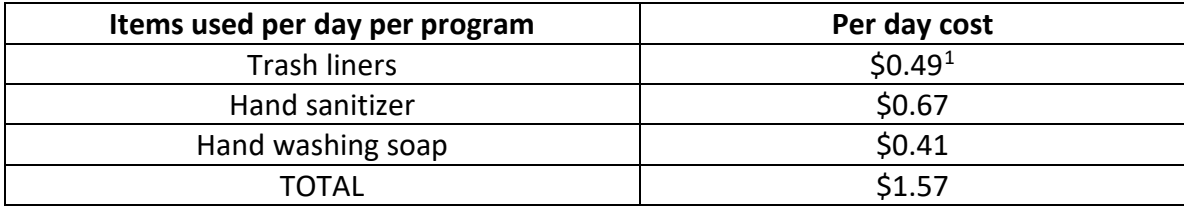

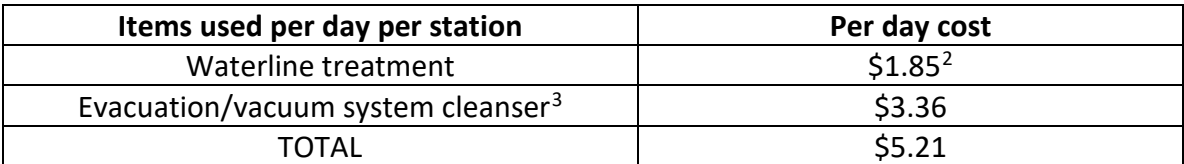

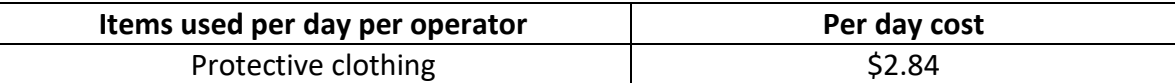

<span id="page-9-0"></span><sup>&</sup>lt;sup>1</sup> Assumes a program uses 2 liners per day at a cost of \$0.24 per liner.

<span id="page-9-1"></span><sup>&</sup>lt;sup>2</sup> Assumes a program uses 1 gallon of distilled water (\$1.17) and 1 tablet where a box of 50 tablets cost \$31.97.

<span id="page-9-2"></span><sup>&</sup>lt;sup>3</sup> Note, if at same school for multiple days, this cost is incurred every 3 days.

<sup>9</sup> Please do not share your system access information or provide copies of these materials to anyone or any organization.

Default per-child costs for screening/sealant delivery supplies per seating by 2-handed and 4-handed delivery

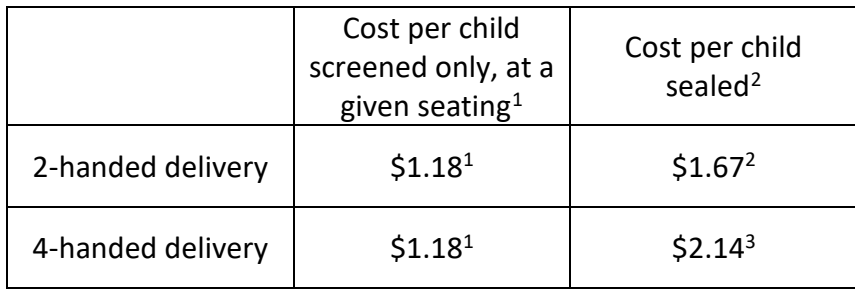

<sup>1</sup> Estimate includes cost of provider gloves (2 pairs: 1 for screening & 1 for cleaning) (\$0.31), mask (\$0.31), tray cover (\$0.03), head rest cover (\$0.06), air water syringe tip (\$0.19), barrier tape and clear lens wipe (\$0.07) and paper towels and disinfectant (\$0.19). Only one operator is wearing a mask and gloves. Add \$1.59 if disposable instruments used.

<sup>2</sup> Estimate includes cost of supplies in footnote 1 plus patient bib (\$0.07), saliva ejector (\$0.06), dri-angels (\$0.08), cotton (\$0.04), and toothbrush (\$0.23). Add \$1.59 if disposable instruments used. <sup>3</sup> Estimate includes cost of supplies in footnote 2, plus an extra mask (\$0.31) and pair of gloves (\$0.15) for second operator. Add \$1.59 if disposable instruments used.

<span id="page-10-0"></span><sup>&</sup>lt;sup>1</sup> For programs that screen and seal separately, this is simply the number of children screened (Log 1, question 5). For programs that screen and seal in one seating, this is the number of children screened/sealed (Log 1, question 5) *minus* the number that received (a) sealant(s) (Log 1, question 6).

<span id="page-10-1"></span> $2$  This value is collected in Log 1, question 6.

<sup>10</sup> Please do not share your system access information or provide copies of these materials to anyone or any organization.

#### Section 7. Sealant Event Data Collection Form

Event Date(s) \_\_\_\_\_\_\_\_\_\_\_\_\_\_\_\_\_\_\_\_\_\_\_\_\_\_ School \_\_\_\_\_\_\_\_\_\_\_\_\_\_\_\_\_\_\_\_\_\_\_\_\_\_\_

Consent Forms Distributed \_\_\_\_\_\_\_\_\_\_\_\_\_\_\_

Labor

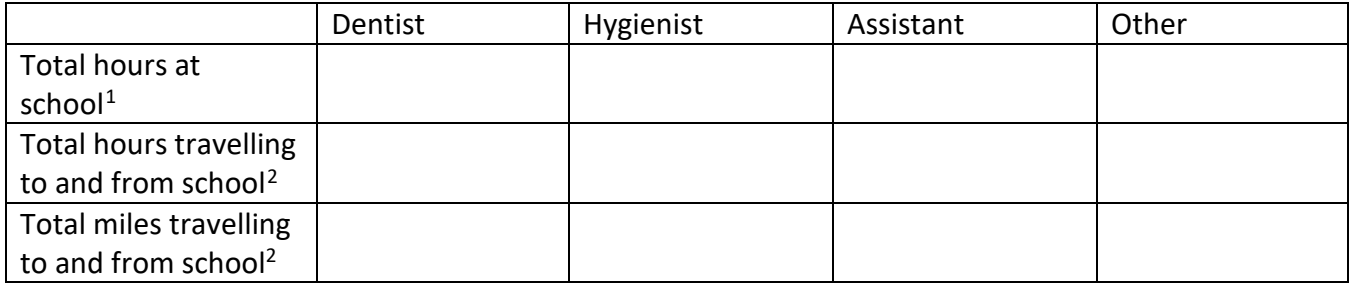

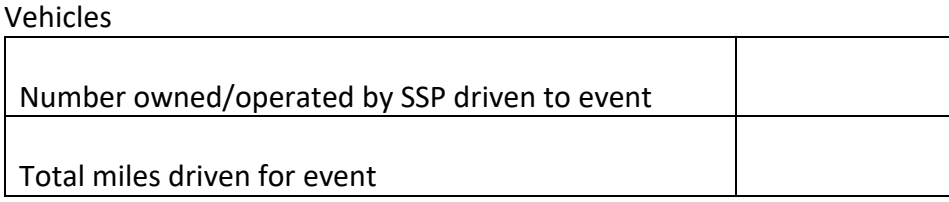

Services delivered (*Only complete if your program will not input child-level data into SEALS.)*

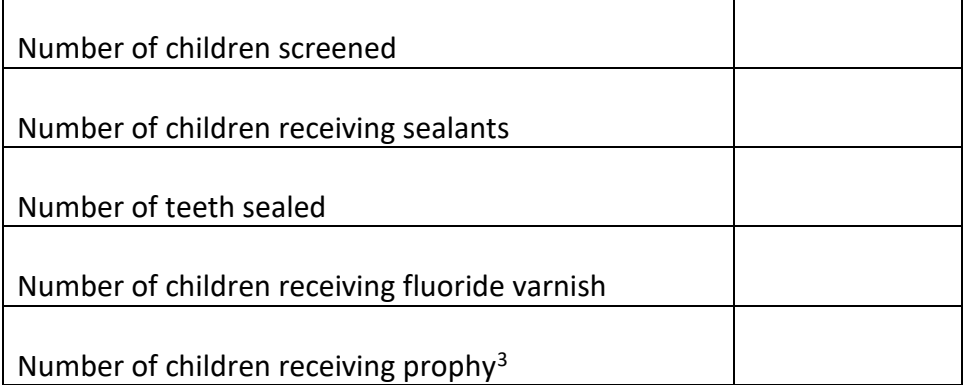

<span id="page-11-0"></span><sup>&</sup>lt;sup>1</sup> If SSP uses reusable instruments, hours spent on sterilizing instruments offsite should be included in school hours.

<span id="page-11-1"></span><sup>&</sup>lt;sup>2</sup> Only complete if your SSP reimburses workers for this item.

<span id="page-11-2"></span><sup>&</sup>lt;sup>3</sup> Delivered with low-speed handpiece or power scaling.

<sup>11</sup> Please do not share your system access information or provide copies of these materials to anyone or any organization.

## DETAILED CHILD-LEVEL DATA COLLECTION FORM (COMPLETE ONE FORM PER CHILD)

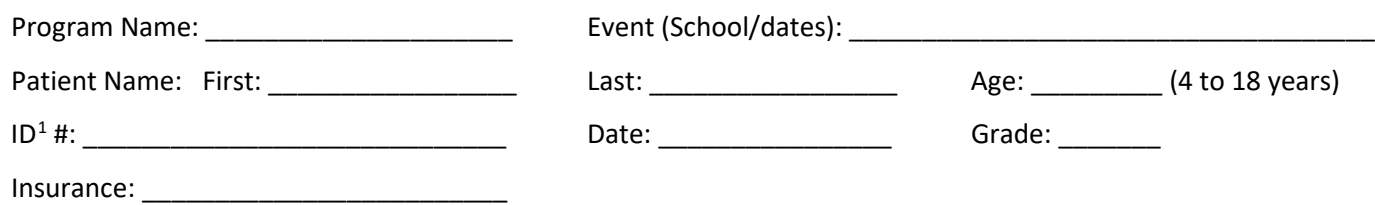

# **1. Screening**

Chart for program use: **D** = decayed, **F** = filled, **M** = missing due to disease, **S** = sealant present, **PS** = prescribe sealant, **RS** = recommend reseal, **no mark** = no treatment recommended

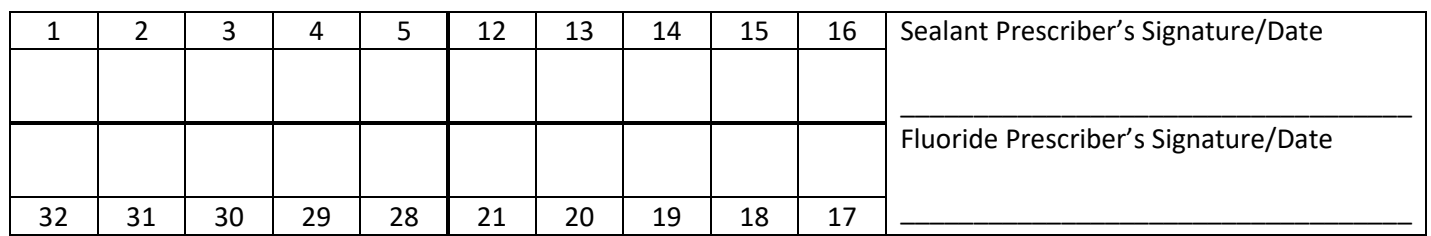

Comments:

# **Data for SEALS**

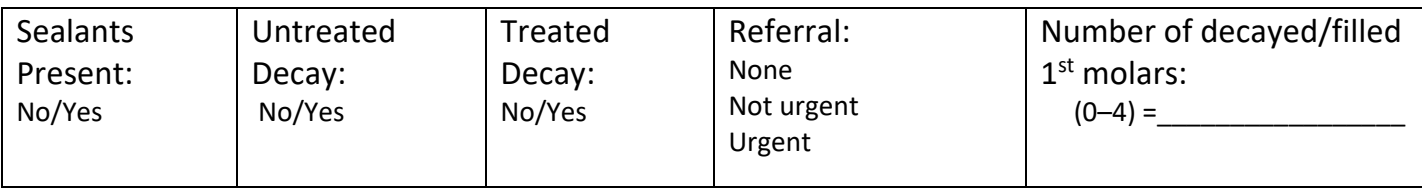

<span id="page-12-0"></span> $1$  Each child's ID# must be unique for that event; do not use duplicate ID#'s at any one event.

<sup>12</sup> Please do not share your system access information or provide copies of these materials to anyone or any organization.

# **2. Preventive Services**

# **Chart for program use** (Mark with an "S" the teeth where sealants were placed.)

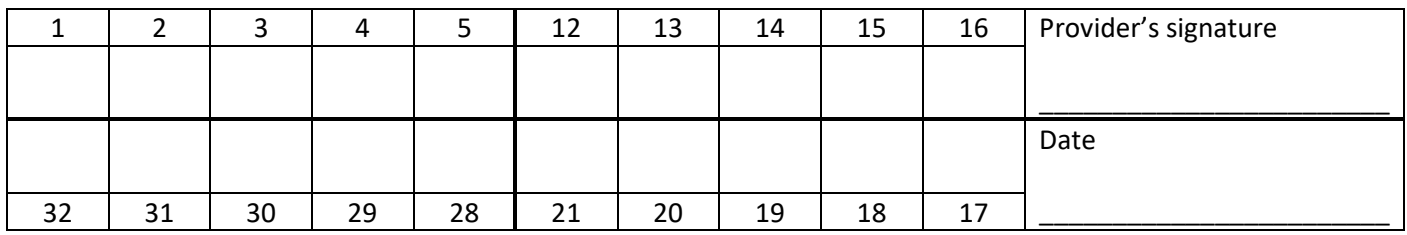

Comments:

#### **Data for SEALS**

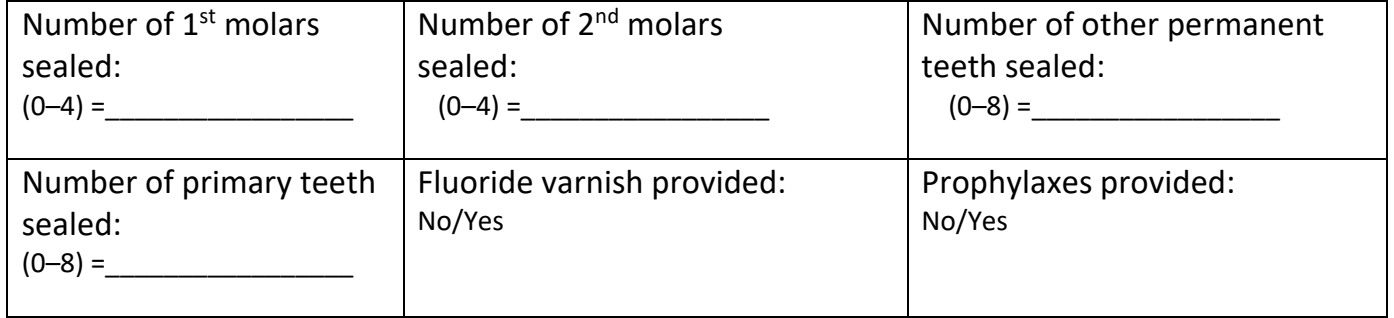

# **3. Follow-Up**

**Chart for program use** (Mark with an "R" teeth where sealants were retained.)

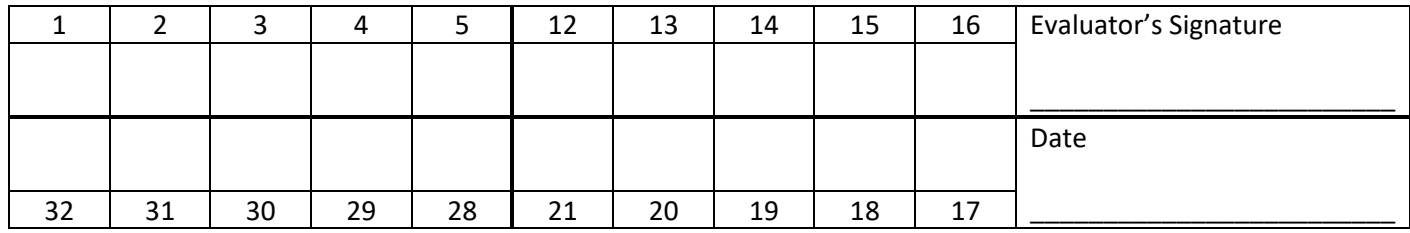

Comments:

# **Data for SEALS**

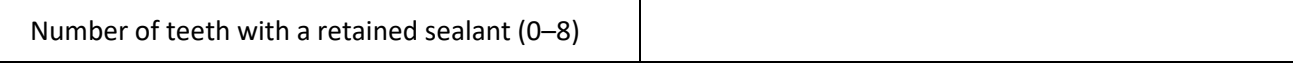

#### Section 8. SSP Workbook

First, copy rows 1–59 of the SSP Worksheet exported from SEALS, then paste that data into rows 1–59 of the "Import SSP" worksheet in your *SSP Measures Workbook*. The remaining worksheets will automatically populate with the data pasted into the "Import SSP" worksheet.

The *SSP Measures Workbook* can be downloaded from the SEALS website: [https://www.cdc.gov/oralhealth/dental\\_sealant\\_program/seals.htm.](https://www.cdc.gov/oralhealth/dental_sealant_program/seals.htm)

The remaining 4 worksheets in the *SSP Workbook* are described below.

**Annual Performance Measures** This worksheet provides programs with information on:

- Number of high-need rural and urban schools served over the year.
- Indicators of children's access to dental care and risk for cavities without sealants, including percentage of children with untreated decay, percentage with sealants, percentage with referral for restorative care and percentage with referral for urgent dental care need, and annual 1<sup>st</sup> molar attack rate (details in description of "Attack Rate" worksheet).
- Services delivered, including number of children screened, number of children receiving at least one program sealant (also presented by age and grade), number of children referred for dental care, and number of  $1<sup>st</sup>$  and  $2<sup>nd</sup>$  permanent molars receiving program sealants.

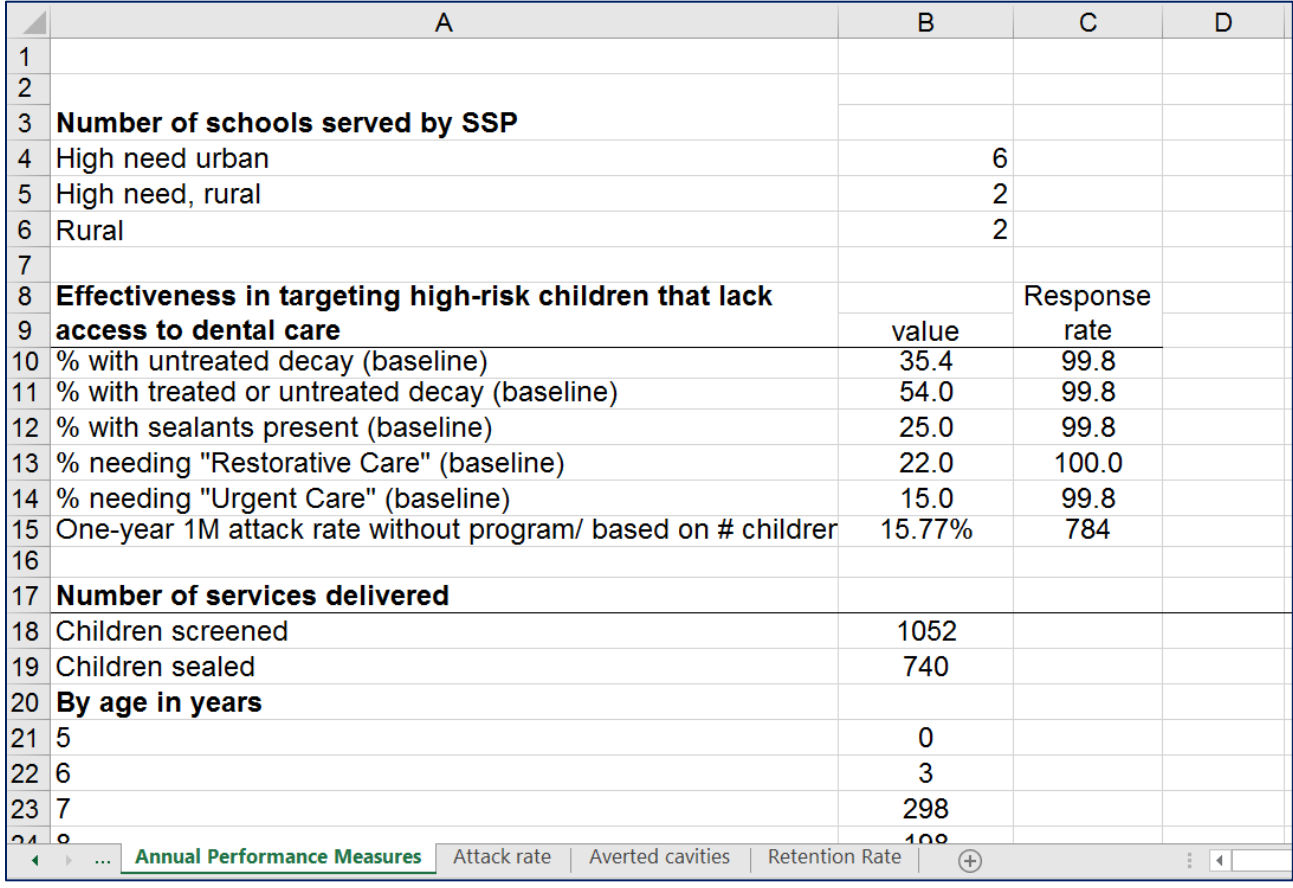

• Quality of service delivery and program impact indicators, including sealant retention one year after placement, percentage of children provided with consent form who were subsequently screened, percentage of children screened who were subsequently sealed, averted cavities over 9 years (details in description of "Averted Cavities" worksheet), averted 9-year treatment costs attributable to sealants placed by program (optional), and sealant prevalence among children screened by program after program delivers services.

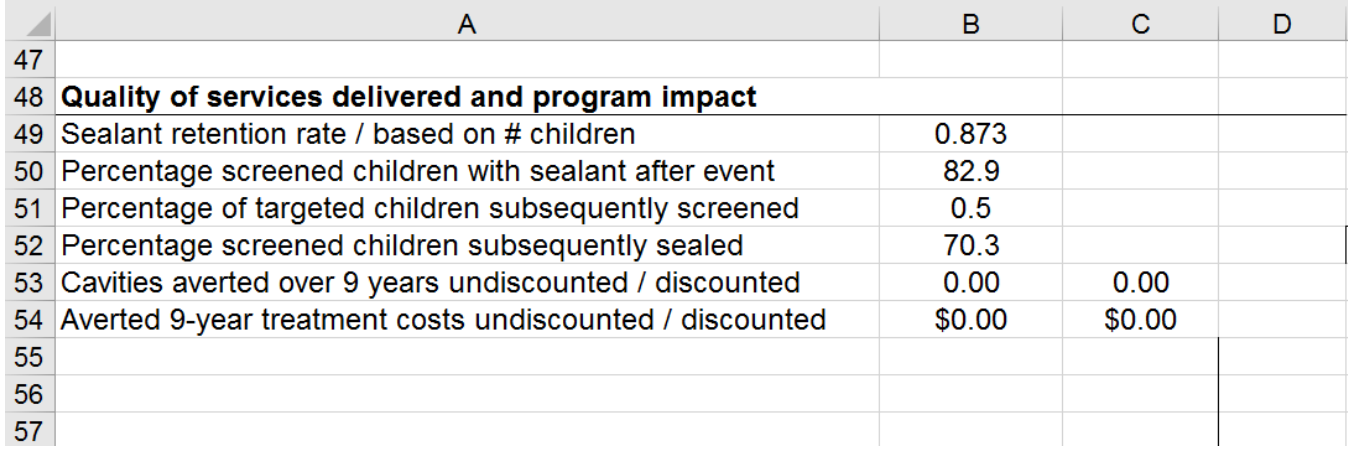

**Attack Rate** This worksheet provides the calculations used to estimate the annual attack rate, or annual probability that a sound  $1<sup>st</sup>$  molar would develop a cavity if it were not sealed. For example, if the estimated annual attack rate was 10% and your program sealed 100 1<sup>st</sup> molars, the estimated number of cavities that would occur one year in the absence of sealants would be 10. An example of this worksheet is provided below.

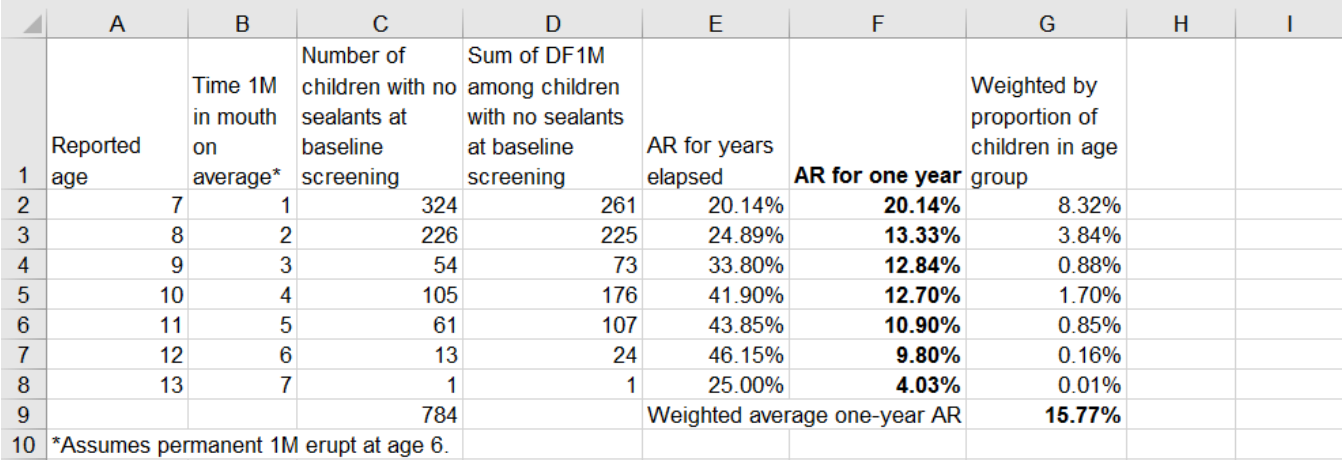

The SEALS methodology<sup>[1](#page-15-0)</sup> to estimate the annual cavity attack rate makes two assumptions:  $1<sup>st</sup>$  molars (1M) erupt at age 6, and the annual probability that a sound, unsealed 1M develops a cavity doesn't

<span id="page-15-0"></span> $1$  Griffin SO, Jones K, & Crespin M. (2014). Calculating averted caries attributable to school-based sealant programs with a minimal dataset. *Journal of Public Health Dentistry*, 74(3):202-9.

<sup>15</sup> Please do not share your system access information or provide copies of these materials to anyone or any organization.

change during childhood. Columns C–G of this worksheet will automatically populate the following fields when your program inputs data into the "Import SSP" worksheet:

- Column C shows the number of screened children, sorted by age, who did not have sealants prior to the program's service delivery. Because all 4 permanent  $1<sup>st</sup>$  molars should be erupted in children aged 7 or older, the number of  $1<sup>st</sup>$  molars at risk for caries is the value in Column C multiplied by 4  $(C * 4)$ .
- Column D shows the total number of decayed or filled 1<sup>st</sup> molars (DF1M) among children in Column C.
- Column E shows the cumulative attack rate for each age group. The cumulative attack rate equals DF1M/(4 \* C). The cumulative attack rate for 7-year-olds is the one-year attack rate, the cumulative attack rate for 8-year-olds is the 2-year attack rate, and so on.
- Column F shows the one-year attack rate for each age group, derived from the cumulative attack rate in Column E. The average one-year attack rate in cell G9 (15.77% in example above) is obtained by summing the product of the annual attack rate (Column E) and the corresponding percentage of children for each age group.

**Averted Cavities** This worksheet provides the calculations used to estimate non-discounted and discounted averted  $1^{st}$  and  $2^{nd}$  molar cavities over 9 years (rows  $1-5$ ). Discounted values should be used in cost-effectiveness analyses to reflect the time-value of money (people would prefer to have money now rather than wait).

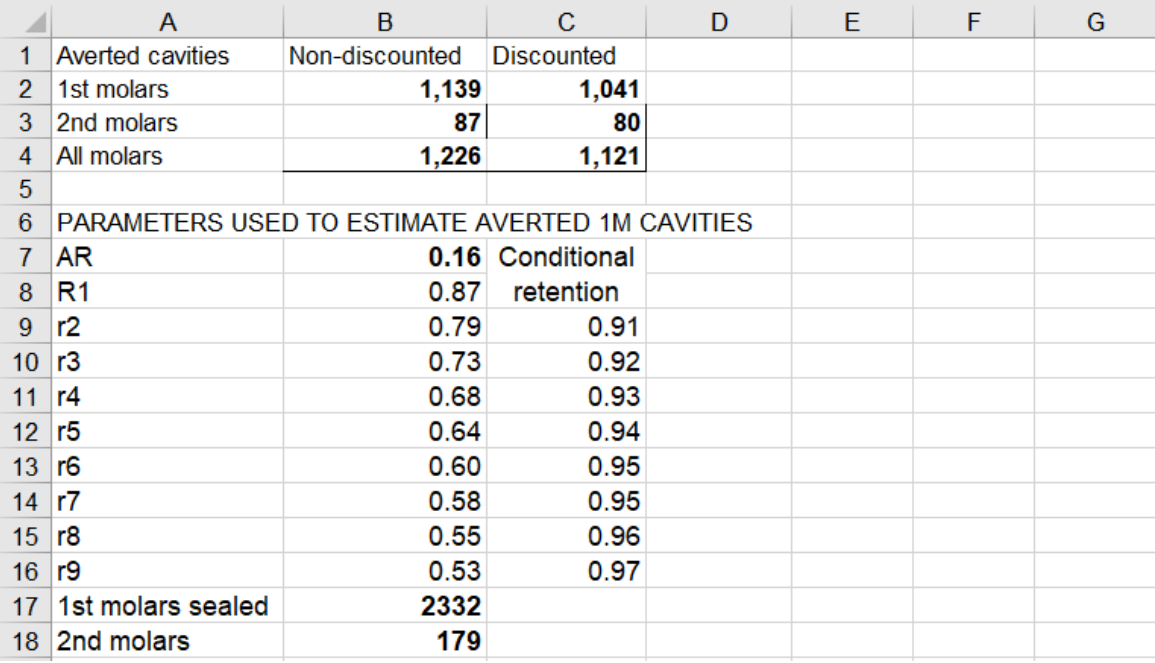

Rows 7 to 18 show the parameters used to calculate averted cavities:

• Annual cavity attack rate (row 7) estimated in the worksheet "Averted Cavities."

- Retentions rates 1–9 years after placement (rows 8–16). Note that 1-year retentions is estimated using data input by your program. Retention rates 2 years after placement and beyond are estimated using a published methodology<sup>1</sup>.
- Number of  $1^{st}$  and  $2^{nd}$  molars sealed (rows 17, 18).

Rows 20–32 show 1<sup>st</sup> molar cavities that would occur over 9 years without the school program placing sealants.

Rows 34–46 show 1<sup>st</sup> molar cavities over 9 years that would occur with the school program placing sealants.

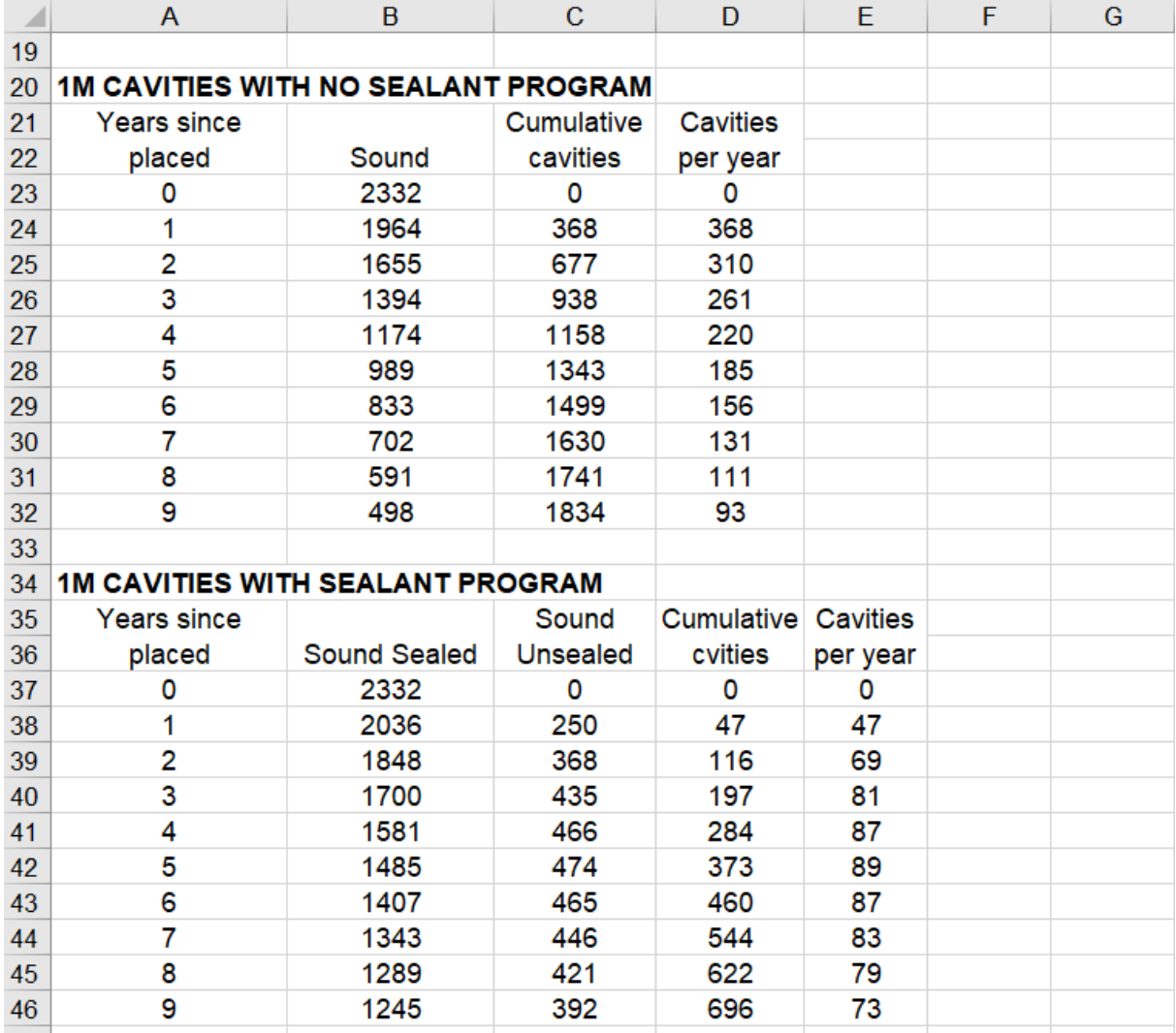

<span id="page-17-0"></span> $1$  Griffin SO, Jones K, & Crespin M. (2014). Calculating averted caries attributable to school-based sealant programs with a minimal dataset. *Journal of Public Health Dentistry*, 74(3):202-9.

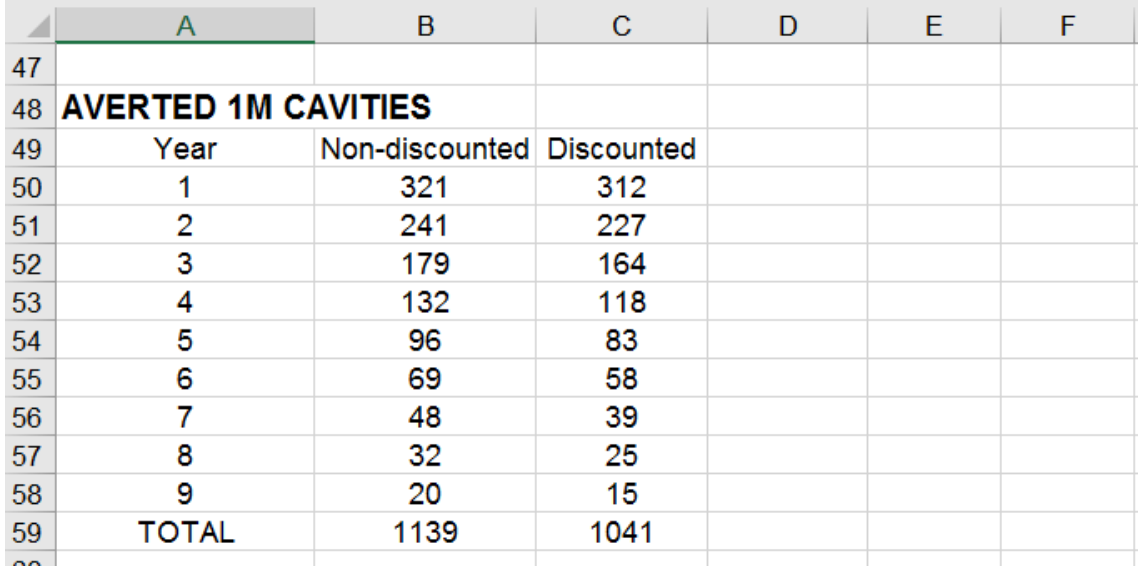

Rows 48 to 60 show averted 1<sup>st</sup> molar cavities for each year after placement and summed over 9 years.

A detailed description of the formulae used by SEALS to calculate cavities without and with the school sealant program can be found in Griffin et al., 20[1](#page-18-0)4<sup>1</sup>. This article can be downloaded from the SEALS website. SEALS does not estimate an annual attack rate for 2<sup>nd</sup> molar cavities but instead assumes that  $2<sup>nd</sup>$  molars are equally as likely to develop a cavity as a  $1<sup>st</sup>$  molar and that sealants are equally effective in preventing cavities in 2<sup>nd</sup> molars as in 1<sup>st</sup> molars. To estimate averted 2<sup>nd</sup> molar cavities, SEALS takes the ratio of averted 1<sup>st</sup> molar cavities to sealed 1<sup>st</sup> molars and then multiplies number of 2<sup>nd</sup> molars sealed by this ratio.

**Retention Rate**: This worksheet contains estimated sealant retention for years 2–9 using the methodology described in Griffin et al., 2014. Users should not input information into this worksheet.

<span id="page-18-0"></span> $1$  Griffin SO, Jones K, & Crespin M. (2014). Calculating averted caries attributable to school-based sealant programs with a minimal dataset. *Journal of Public Health Dentistry*, 74(3):202-9.

<sup>18</sup> Please do not share your system access information or provide copies of these materials to anyone or any organization.